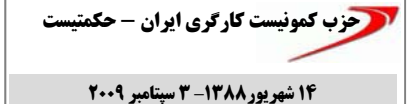

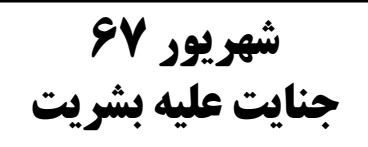

در سالروز كشتارهاي جمعي سال ٦٧، جامعه ايران شاهد افشاي گوشه هائـي بسيـار كوچک از جنايات جمهوري اسلامي توسط جناحي و بخشي از خود رژيم است. مـهدي كروبي مي خواهد قهرمان اين ميدان و مدافع ازاديَ قلمدَاد شود. اما اين افشاگري ها آنـهم زماني كه لبه تيغ رژيم گردن خودي هايشان را تهدید می کند، نمی تواند سه دهه جنایت جمهوري اسلامي كه همه سران و همكاران رژیم از هر دو جناح در آن شریکند را لایوشانی کند و به فراموشی بسیارد.

خامنه اي، موسوي، كروبي، محسن رضـايـي و رفسنجاني همچون احمدي نژاد، لاجوردي، ۔<br>خمین*ی و دی*گران، از فرماندهان و فتوا دهندگان و مجریان سه دهه کشتار و جنایت عليه طبقه كارگر، كمونيست ها و مردم .<br>از ادیخواه در ایران هستند<sub>.</sub> سران جناح سبز و خیل میدیای "شرافتمند" مدافع أن، انگار کشف جدید کرده اند که در زندانها*ی* جمهوری اسلامی شکنجه و تجاوز به زندانیان و اعتراف گیری وجود دارد<sub>.</sub> انـگـار تاریخ شکنجه و قساوت و اعتراف گیری از محاکمه سران سبز و جنایات و سرکوبهای سه مـاه اخـيـر شـروع شـده است. انـگـار آن هزاران نفر از مخالفین جمهوری اسلامی که در شهریور ٦٧ به فرمان خمینی و بقیه سران سبز و سیاه جمهوری اسلامی و <mark>در</mark> شرایطی که جسمشان زیر شکنجه تکه پاره شده بود و سرانجام جمعی و فردی قصابی شدند، انسان نبودند.

دهه ٦٠ به عنوان دهه جنايت جمهوري اسلامی، با طیفهای رنگارنگ سبز و سیاه ان، علیه بشریت، نه تنها در ایران بلکه در افكار عمومي بين المللي شناخته شده است. در این دهه دهها هزار تن از شریف ترین و عزیزترین انسانهای یک نسل کامل از کمونیستها و آزادیخواهان ایران قتل عام

جمهوري اسلامي رژيمي ضد بشري با پرونده سه دهه نسل کشي، سه دهه ضديت با نسان و هر أنچه انساني، سه دهه شكنجه و کشتار و اختناق و سه دهه تـعدي بـه جـان و حرمت مردم است. "مردم ایران حکم به سرنگونی رژیم اسلامی داده اند<sub>.</sub> روزی که سران این رژیم، اربابان و یاران و همکاران لاجوردی، در پیشگاه مردم آزاد شده ایران به محاکمه کشیده شوند دیر نیست. آن روز تمام جهان، بر آنچه اینان با مردم کرده اند، خو۱هد گر سپٽ"

سرنگون باد جمهور *ی* اسلا*می* زنده باد آزادی، برابری، حکومت کارگری

حزب كمونيست كارگرى ايران- حكمتيست ۱۰ شهریور ۸۸ـ اول سیتامبر ۲۰۰۹

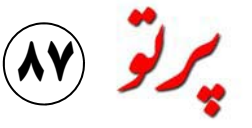

جهرمی وزیر کار دولت احمدی اصلاح قانون کار است که توسط

سردبير: خالد حاج محمدي Khaled.hajim@gmail.com جمعه ها منتشر می شود

كاركران <sup>مها</sup>ن متحد شوید

نژاد در توضیح این پیش نویش جهرمی وزیر کار معرفی شده که قانون و همه نیرو وامکانات میگوید: "**در پیش نـویس اصـلاح** است<sub>.</sub> این ها البته همه طرح میشوند بانکی و اداری را برای حل این **قانون کار بحث اخراج مطرح** تا سرمایه داران تکالیفشان را در مشکلات بکار میگیرند تـا نظـام <mark>نیست بلکه بحث نظام مُند کردن</mark> ِ مسیر کنون<sub>دی</sub> که داشته اند بهتر ِ قانونمند برای قرار داد ها و رابطه قرارداد ها مطرح است و اینکه متوجه شوند جهرمی ناکید میکند کار و سرمایه ایجاد کنند. ــــــــــــــــــــــــــــ

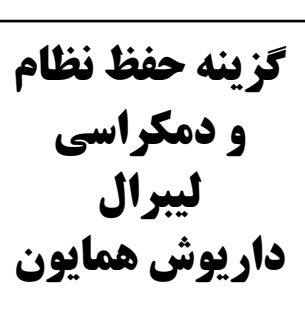

كارگران

**کمونیست و** 

اصلاح قانون کار

اسد گلچينې

خالد حاج محمدى

نیروهای سیاسی، بحران اقتصادی فردا مال فردا هستند<sub>. ...</sub>حفظ نظام و اقشار محروم جامعه همراه با <u>ضرورت اجتماعی است.</u> اعتراضات هر روزه أنها و

به دست هم داده اند. در این میدان تا کنون رهبران و سخنگویان زخمی آنها هم باید زخمی تر شوند نگرانی از آینده جامعه و تلاش اصلی أن از موسوی تا رفسنجانی، تا بمیرند. این حکم اسلام است که برای جوابی به آن به میدان کربی و خاتمی به روشنی اهداف از اول بوده و تا پایان هم خواهد آلترناتیوها و دغدغه احزاب و خود که همان حفظ جمهوری بود "(میر حسین موسوی روزنامه جنبشهای سیاسی شکل داده است<sub>.</sub> اسلامی، دفاع از قانون اساسی و "کیهان<sup>"</sup> شهریور سال ۱۳۶۰) **←** 

در این زمینه سخنا*ن* داریوش همایون از مشروطه خواهان در دفاع از جناح سبز، روزنه خوبي برای دیدن دمکراسی لیبرال این طرف است

كارفرما فقط به سمت قرارداد موقت نرود و وقت*ي* م*ي*تواند قرارداد دائم ببندد و قرارداد دائم و

موقت تفاوتي قابل توجهي در شرا<mark>يط او ايجاد نمي كند چ</mark>را بايد

كار فرما بـه جـاي قرارداد دائـم از

مشکلات کارگری ، اخراج و قرار

دادهای موقت و بیکاری از مواد

مهم مورد اشاره ییش نویس

قرارداد موقت استفاده كند".

اقای همایون در مصاحبه با "نشریه تلاش" به تاریخ ۲۹ مرداد نکاتی را در دفاع از جنبش سبز تاکید میکند : "<u>می باید از درون و بیرون</u> مراقب بود که جنبش به نا امیدی نیفتد؛ به شعار ها و راه های <u>افراطی کشیده نشود، .،شکسد</u>

فضای سیاسی جامعه ایران بشدت ا<u>حمدی نژاد اولویت این مرحله</u> دفاع از سی سال حاکمیت پر از

بسیاری مسائل دیگر همگی دست تا جایی که به جنبش سبز برگردد، اسلامی بایستد – باید کشته شود و

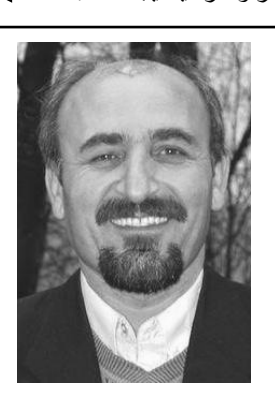

ملتهب است. جنگ و دعوای <u>جنبش است .. ما هنوز انحرافی از</u> جنایت آن و تلاش برای برگرداندن جناحهای جمهوری اسلامی، صف پمکراسی لیبرال در هیچ جای آن به دوره خمینی است را بیان بندیهای جدید در صفوف احزاب و جنبش سبز نمی بینیم<sub>...</sub>شعار های کرده اند<sub>.</sub> میر حسین موسوی یکی از رهبران اصلی این جنبش مدافع و بیکاری فزاینده و فقر و <u>در مرحله کنونی گزینه ای</u> همان است که سی سال قبل گفت: " محرومیت روز افزون طبقه کارگر واقعگرایانه است. ..بدین یک یکی از احکام جمهوری اسلامی و اسلام این است که هر کس در برابر این نظام عادل جمهوری

درسهایی از اعتصاب عمومی 28 مرداد امسال در کو دستان سخنرانی رحمان حسین زاده ص۳

حجاب، کلاه ایمنی شرعی در محیط کار مختلط (در حاشیه انتخاب سه وزیر زن در کابینه احمدی نژاد) هلاله طاهری ص؛

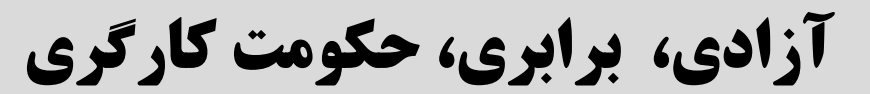

#### كارگران كمونيست...

وضعيت مناسبتري قرار مي گيرند؟ سرمايه داران و **اختيارات كارفرمايان كم نيست، ما ميخواهيم** چنين وضعيتي، در ميان بگذارند. بحث "اصلاح دولتشان و قانونشان افسار زده میشوند تـا کـارگـران **مشکلات قرارداد موقت را حل کنیم، قرارداد موقت** قانون کار " یکبار دیگر میتواند طبقه کارگر در همـه عمامه و تختشان را زیر و رو نکنند؟ شرایط مناسب **باید برای کارفرما هزینه بیشتری داشته باشد، و** مراکز مهم بزرگ و کوچک و در میان همه برای سرمایه داران داخلی و خارجی فراهم میشود **کارفرما تفاوتی بین این دو قرارداد برای خود** کارگران را گرد هم آورد و آنها را به مصاف دولت تا نیر وی کار ارزان را قانونمند صلحب شوند؟ احساس نکند" پاسخ جهرمی همانطور که در بالا دیدیم بسیار اما مهمترین مساله ای که جهرمی و دولتش را برای کارگران حق دارند که بر سرنوشتی که برایشان رقم روشن است و سرمایـه دارن زبـانـش را خـوب قانونمندکردن استثمار بیشتر کارگران و بـی حقوقی زده شده است دخالت فعال کنند. در مجامع عمومـی میفهمند. کارگران باید بدانند در جریان اصلاح بیشتر طبقه کارگر تشویق کرده است، وضعیت خود بر سر پیشنـهادات جـهرمـی بـحثّ کنند و قانون کار سرنوشت آنها چگونه رقم خواهد خورد. کارگران و خاموش کردن آنـهـاست در چنـین خواستهایشان را طرح کنند. کارگران آگـاه و تـجمع دولت سرمایه داری جمهوری اسلامی وظیفه اش شرایطی است که اینها میتوانند تحت عنوان تغییر هایشان، محافل و نمایندگانشان امروز وظیفه ای همین بوده است که همه موانع برای رسیدن شرایط قراردادهای موقت، حل مساله بیکاری با برداشتن بسیار دشوار در برابر خود دارند. طرح مطالبات مطلوبتر در ایران برای گردش سرمایه و امنیت اضافه کاری ها و ... باز هم از به میدان آمدن طبقه کارگران در چنین شرایطی با اتکا به بسیج کارگران برای سود آوری از گرده طبقه کارگری خاموش کارگر بر علیه سرمایه و دولتشان جلوگیری کنند. برای بهبود وضعیت معیشت و افزایش چندیدن شده و بسیار ارزان را تامین کند. اصلاح قانون کار این کار را سالهاست با اتکا به سرکوب رهبران برابردستمزدها برای همه کارگران و در همه باید این هدف را بروشنی دنبال کند. اشاره جهرمی کارِگری و کمونیستها از یک طرف و از طرف مراکز کار و با هر سطح از دستمزد و مزایایی که و مصیبت های کنونی طبقه کارگر در مناسباتش با دیگر در خدمت داشتن خانـه کارگر و شوراهای اکنون وجود دارد و در طبقه بندی مشاغل باید باشد، سرمایه داران برای سرپوش گذاشتن قانونی بر اسلامی فراهم کرده ا ند. اصلاح قانون کار همچنـان میتواند شروع حق طلبی بزرگ کارگران در افسار أنهاست. هیچکدام از معضلات کنونـی کـارگـران از بر این پایه ها ممکن میشود. جمله بیکاری و سطح معیشت آنها تغییری نخواهد جهرمی میگوید که: "ا**ز مجموع ۳۰ استان ۲۷** در ایران چند ده میلیون نفر در زیر خط فقر قرار کرد. حتی اگر قرار داد های موقت هم تغییر شکل ا**ستان نظرات تشکل های کارگری و کارفرمایی خود** دارند. هر گونه اصلاحی بلافاصله باید موجب بهبود بدهند، که انواع آن هم اکنون هست، و بطور قانونـی **را ارسال کرده اند''. و ادامه میدهد: ''خوشبختانـه** زندگی و معیشت طبقه کارگر شود و دستمزدی کـه هم باقی خواهد ماند، تغییری در این مناسبات ایجاد **بخش اعظم پیشنهادات ماهوی نیست و بیشتر** چندین برابر دستمزد کنونی باشد فوری تامین شود، نمیشود. کاری خواهند کرد که قرار داد ها یکسان **شکلی است،یعنی به کلیت اصلاح اعتراضی** تامین بیمه بیکاری مکفی برای همه افراد بالاتر از شود و نه دائم و نـه مـوقت آن خـواست كـارگران **ندارند''** نباشد! هدف تـامـین شرایط کـار قـانـونـمـنـد! بـرای همچنانکه گفته شد این دولت جهرمی و احمدی نـژاد آزاد باشند زالشاه اشند از زندگی سرمایه گذاری قانونمند! و بی حقوقی مطلق، اما ً و تشکل های کارگری و کارفرمایی آنهاست که خود ً و معیشت و حقوق شان دفاع کنند. اینـها هم اکنـون قانونمند، فراهم شود.

> كار، **ماليات، مقررات نظام بانكي است و اميدواريم** بى حقوقى كارگران مطلقا، نه، ميگويند<sub>.</sub> **که در پروسه زماني که به سايرقوانين رسيدگي مي** امروز يکبار ديگر فرصت خوبي فراهم شده است ميشوند!

**شود بتوانيم اصلاح قانون كار را نـهـايـي و اجـرايـي** تا كمونيستها اين واقعيت ها را بـا هم طبقه ايـهـايشـان هدف اصـلاح قـانـون کـار چیست؟ کـارگران در **کنیم**" و در ادامه تاکید میکندکـه: "**در حـال حـاضر** و بویژه کارگران مبارز و کـمونیست آگـاه بـه این سر مایه دار ان ببر د و آگاه و متشکل بیر ون بیاید. زدن به دولت سرمایه دارن و قانون کارشان باشد. ۱۶ سال اعم از زن و مرد تضمین شود، کارگران

میبرند و میدوزند کارگران ۲۷ استانی که زیر این مهمترین خواستهای کارگران هستند که در برابر جهرمی میگوید:"**یکی از موانع تولید حل مشکلات** سقف های ضد کارگری اسمشان لیست شده است بر جهرمی و دولتش بعنوان نمایندگان خدا و سرمایـه **قانوني سرمايه گذاري،مثل قانون تأمين اجتمـاعي**، اين اصلاح قانون كار و باز هم مشقت و استثمـار و دار ان، بايد قرار داد تا بفهمند كه كارگران در چنـين شرایطی قادر به ادامه زندگی بدون اضافه کاری

#### كَرْيِنه حفظ نظام...

اما اینها را آقای همایون میداند. مشکل داریوش حقوقی مردم که با قربانیان این اوضاع، با مردمی جنبش سبز، کلاه گشادی است که یک بار در سال همایون و طیف وسیعی که به این صف پیوسته اند است که برای دمکراسی لیبرال و گزینـه اقای ۵۷ سر مردم محروم کردند و آنان را ابزار قدرت در بی خبری نیست کل ماجرا این است که اهداف همایون تره خرد نمیکنند. دشمنی آقای همایون، گیری یکی از هارترین دیکتاتورهای تاریخ بشر جنبش سبز را امر مشترک خود میدانند و حفظ نظام خواست رفاه و آزادیهای سیاسی، برابری طلبـی و کردند. تکرار آن یکبار دیگر کلاه رفتن سر مردم و جمهوری اسلامی بـه قول آقای همـایون "گزینـه دفاع از حق انسان در این جامعه است نـگرانـی از این باراز جانب خط سبز و لیبرالها و قاجعه است واقعگرایانه" شان است ِ آفای همایون با این دفاعیات شعار ها و راههای افراطی، نـگرانـی از طرح اماکل ماجرا این است کـه این را بـا اتـحاد همـان دارد سیمای دمکر اسی لیبرال خود و حقوق بشر و مطالبات بخش اعظم مردم ایران است که توقع افراط گرایان مورد نفرت آقای همایون و ایجاد جامعه مورد دفاعش را به نمایش میگذارد. نگرانی زندگی مرفه و آزاد را دارند. تاکید آقای همایون بر صف مستقل از جنبشهای ارتجاعی و از جمله صف و دغدغه آقای همایون، لطمه خوردن بنیادهای اینکه شعارهای فردا مال فردا است، همان وحدت دمکراسی لیبرال آقای همایون باید تامین کرد. جامعه سرمایه داری ابران است و به همین دلیل کلمه جناب خمینی است که در دوره قیام مردم امروز نه تنها ایجاد برابری و مساوات و آزادی جمهوری اسلامی را با حذف جناح خامنه ای بهترین ایران، تلاش میکرد همه را زیر پرچم جنبش گزینه میداند. تاکید بر اینکه شکست احمدی نژاد ارتجاع اسلامی بیاورد تا امر خود مبنی بر گرفتن اولویت است،شعارهای فردا مال فردا هستند، دین قدرت را تامین کند. نتیجه آن شعار قدرت گیری کارگر و کمونیستها میسر است. آنچه آقای همایون یک ضرورت اجتماعی است و دفاع از حفظ نظام جنبش اسلامی و کشتار و قتل و عام همه مخالفان به زبان أورده است، نیاز واقعی سرمایه داری ایران همراه با نگرانی از افراطی گری، همگی بیان شد امروز نیز آقای همایون از مردم میخواهد که از است که تامین سودش از کانال کار ارزان و فقر اهداف بـک جنبش مـعـین است کـه بـخشـی از طرح خواستهای واقعی خود دست بردارند، آنـها را مطلق بخش اعظم جامعه میگذرد. تامین این امر از بورژوازی ایران را نمایندگی می کند و توسط آقای به فردا موکول کنند، تا صف جنبش ارتجاعی مورد کانال استبداد، زندان و سرکوب خواهد گذشت و لذا همایون در مقابل جامعه گذاشته شده است معلوم دفاعش به اهداف خود برسد تا فردا اینبار بـه جای حفظ نظام حتی با اسلام و أخوند و شكنجه گرش است لیبرالـهای مدافـع حقوق بشر و جمـهوری خمینـی و یارانش، لیبرالـها همراه جناح سبز خدمت نیاز طبقات دارا و از جمله دمکراسـی لـیبـرال آقـای خواهان دمکرات، نـه بـا استبداد و خفقان حاکم ً مردم برسند. مشکلی دارند، نه با حکومت اسلامی و نه با فقر و محرومیت مردم معلوم است دمکراسی و آزادی و اما تجربه انقلاب ٥٧ ایران به مردم آموخته است که بیان و سکولاریسم در این جامعه در گرو کنار سکولاریسم این طیف نیز تنـها تـزئـین دهنـد همـان باید حول خواست و مطالبات خود جمع شوند و این گذاشتن جمهوری اسلامی با سبز و سیاه آن آست<sub>.</sub> استبداد طبقات حاکم برای تامین سود و سرمایـه بـه اتفاقا بر عکس آقـای همـایـون شـعـار امـروز است. نفع اقلیتی در این جامعه است، و سهم طبقه کارگر و مردم از فقر و نابرابری، از استثمار و بی حقوقی، اقشّار پاینی جامعه همان است که تا کنون بوده است. از استبداد و کشتار و زندان و زن ستیزی و .. بـه آقای همایون نه تنها از استبداد و بی حقوقی سی سال تنگ آمده اند<sub>.</sub> مردم خواهان جامعه ای آزاد و برابر گذشته دفاع میکند، بلکه مذهب را هم بـه عنـوان و انسانـی اند و همین را باید امروز با صدای بلند بـه ابزار تحمیق در دست گرفته است.

دشمنی أقای همایون نه با عاملین فلاکت و فقر و بـی امروز مردم در خدمت هدف کنونـی آقای همـایـون و

گوش همه رساند و حول ان نیرو جمع کرد. سکوت

كامل انسان، بلكه خلاصىي فرهنگى و حق زن و آزادیهای سیاسی نیز دیگر کاملا بر دوش طبقه همایون است لذا بر خلاف ادعای دمکرات لیبر الهای ایران، قدم اول برای تامین حتی آزادی

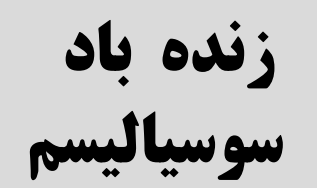

# درسهایی از اعتصاب عمومي 28 مرداد امسال در کردستان

(سخنرانی رحمان حسین زاده )

در معرفی این جلسه رفیق رسول بناوند هم اشاره کرد، که به مناسبت ۲۸ مرداد فراخوانی از طرف کمونیستها و آزادیخواهان و حزب حکمتیست از یک ماه قبل اعلام شده بود، روز ۲۸ مرداد این فراخوان جواب مثبت گرفت. جا دارد در مورد این حرکت مهم صحبت كنيم و جمع بندي داشته باشيم قبل از هر چیز پیشروی بزرگی را که در سی امین سالگرد بیست و هشت مرداد هشتاد و هشت به وجود آمده به همه کمونیست ها و آز ادیخواهان به همه فعالین آزادیخواه و برابری طلب، به کسانی که در شهرها و روستاهای کردستان در این رابطه فعالیت موثر و فدار كار انه داشتند. از رساندن خبر این اعتصـاب بـه مردم و پخش تراکت و اطلاعیه، از شعار نویسی و یخش این فراخوان در میان کارگران و مردم زحمتکش، در میان بازاریان و ... کـه مـوانـع ایـجـاد شده جمهوری اسلامی را کنار زدند، باید تبریک بگویم به ویژه به کارگران در شهرک صنعتی سنندج باید تبریک گفت که پیشقدم شدند. درسهای این حرکت مهم اند، چون در مقطع حساس و مهمی از تحولات سیاسی ایر ان اتفاق افتاد.

بنظر من اولین درس این اعتصاب را از این زاویـه باید نگاه کنیم که تصمیم به کار دیگری و متفاوتی گرفته شد. همه میدانیم که این حرکت دو مـاه بـعد ازفضای پر تحول وپر جنب و جوش ایران اتفاق افتاد. بعد از ماجراهای مربوط به "انتخابات" و بعد از اعتراضات توده ای صدها هزار نفره در تهران و شهرهای دیگر اتفاق افتاد<sub>.</sub> در خارج از ایران هم فضا چنین بود و تحرکات سیاسی هنوز هم ادامه دارد. این تحول سیاسی در بطن این فضـا و اسـاسـاً در قالب کشمکش جناحهای مختلف بورژوازی و بویژه سازمان یافته در قالب دو جناح جمهوری اسلامی شکل می گرفت. ما دیدیم که جنّبش سبز راه افتاد، موج سبز راه افتاد و خیلبی ها بـا أن شـریـک شدند. آن را جایی می دانستند که گویا می شود گشایشی ایجاد کرد و می شود از این طریق از این فضاي سخت و تاريک جامعه فاصله گرفت ما همان موقع کمونیستها و حکمتیست هایبی بودیم کـه گفتیم این کشمکش و فضایـی کـه بـعد از انـتـخـابـات بوجود آمده و این موج سبزو جنبش سبزی که راه افتاده است، علیر غم اینکه مر دم حق دار ند داد بز نـند و اعتر اض كنند، حق دار ند تنفر عميق خود را هر روز و هر لحظه علیه جمهوری اسلامی بیان کنند<sub>.</sub> اما واقعیت این است که آن فضا مکان مناسب اعتراض برحق مردم نيست. گفتيم اين فضاى سیاسی موجود که از تهران تـا خـارج از کشـور را فراگرفته با پرچم و پلاتفرم سبز كه مربوط به جناحی از جمهوری اسلامی است، جایی نیست که انرژي مردم صرف شود جايبي نيست كه انرژي کارگران در آن کانالیزه شود. همان موقع مـا گفتیم که یک کار دیگر ی بـایـد کر د، صـف دیـگر ی بـایـد تشکیل داد ویک جنبش دیگر را باید یایه گذاشت. یک پلاتفرم دیگر را باید به میدان آورد. این مسئلـه 「زادیخواهانه و مسلحانه و انقلابی که شکل گرفت، کردستان که ریشه در آن جامعه دارند، بیایند و بلـه

ما و خیلی ها بود که این کار دیگر چیست؟ ما همان پوزه شان به خاک مالیده شد و بعد ازسه ماه مجبور و ما دنبال این بودیم که یک فرصت اجتماعی ایجاد کنند. هم در تب و تاب انقلابی و فضای انقلابی می ضروری و برای یک کار اجتماعی دیگر بود.

موقع در بحث ها و در تبلیغاتمان خیلی ازاین کار ها به عقب نشینی شدند تا دوباره خودشان را بسازند و را گُفْتیمٌ می گفتیم مردم در ًمحلات خود متحد و آدوره دیگری از سرکوب را شروع کنند. همین کار متشکل شوید، کنترل محلات را داشته باشید، در را هم کردند . می خواهم بگویم که یک کشمکش کارخانه ها مطالبات خود را طرح کنید همبستگی و جدی بود و این کشمکش در جغرافیای کردستان تشكل خود را ايجاد كنيد، خودتان را قـاطـي جـنـبش اتفاق افتاد، امـا هـمـه آزاديـخـواهـان ايـران ، تـمـام سبز و سیاه جناحهای مختلف جمهوری اسلامی کمونیستهاو چپ های ایران، همه ی انسانهای نکنید. هر جا قدرت دارید علیه کل بساط جمهوری رادیکال، در محیط کارگری و دانشگاه وهر کس کـه اسلامی به میدان بیابید، بیانیه و ادعانـامـه خود را هنوز دنبـال آزادی و انـقلاب بود خود را در آن اعلام کنید. اما خیلی ها به ما ایراد می گرفتند که ِ مبارزه شریک می دانست. در نتیجه آمدند و یک کاری در دستور نمی گذارید. برای ما اینها کار بود کانون مبارزاتی و یک سنگر انقلاب را سرکوب

شود دنبال این بودیم یک امکان اجتماعی بوجود نفس یادآوری این مبارزه و نفس گرامیداشت بیاید و اتفاقاً آن کار دیگر را اجتماعا نشـان داد. از قربانیان آن بویژه در سـی امـین سـالـگرد آن اتـفـاق نظر ما موقعی که به ۲۸ مرداد در کردستان نزدیک مهمی است. اما امسال باید این را تشخیص می دادیم می شدیم، بررسی کردیم که این امکان مناسبی که سی امین سالگرد بیست و هشت مرداد با است. ۲۸ مرداد ۵۸ اتفاقی در جغرافیای کردستان فاکتور های جدیدی در مبارزه مردم ایران روبرو بود اما به سرنوشت کل مردم ایران مربوط می شد. است تب و تـاب سیـاسـی در ایـران بـالاست، امـا سی سال قبل جمهوری اسلامی و خمینی تازه بقدرت ً متأسفانه این تب و تـاب سـیـاسـی بـالا را کـه مـردم رسیده، از همان روز اولی که سر کار آمدند بـه نـام ِ مـعـتـرض بـه مـیـدان آمـده انـد و تنـفـر خـود را از انقلاب، انقلاب مردمی که برای آزادی رفاه و جمهوری اسلامی ابراز می کنند، جناحهای مختلف برابری به میدان آمده و رژیم سلطنتی را سرنگون بورژوازی، جناحهای مختلف جمهوری اسلامی در کرده بودند تحت فشار گذاشت وآنها را سرکوب حال کنترل آن هستند، دارند اسپرش می کنند و کرد. ما دیدیم چند هفته از سقوط شاه نگذشته بود که دارند رنگ خودشان را به آن می زنند، دارند کارگران بیکار در اصفهان مورد تیراندازی کانالیزه اش می کنند، سازمانش می دهند و دادند. پاسداران جمهوری اسلامی قرار گرفتند، کـارگـران متأسفانه بخش زیـادی از اپـوزیسـیـون از راست و بیکار در تهران با فشار و سرکوب جمهوری چپ دنبال جناحی از این ماجرا رفت. همه دنبال اسلامی و وزیر کار وقت روبرو شدند. هشت مارس جنبش سبز رفتند در نتیجه ماجرای بیست و هشت پنجاه و هفت را بیاد داریم که می خواستند بزور ً مرداد فرصتی بود. زمانیکه این اتفاق اجتماعی حجاب را سر زنان بکنند و زنان آزادیخواه به میدان روی داده بود دوباره و در سی امین سالگردش یک أمدند و تحت فشار جمهوري اسلامي قرار گرفتند ٍ حركت اجتماعي ديگر راه انداخت ٍ يک حرکت در همان بهار ٥٨ بود كه دانشجويان را تحت فشار اجتماعي كه مستقل از كل جمهوري اسلامي بود. گذاشتند و می خواستند آزادی را از آنها بگیرند و مستقل از جناحهای مختلف جمهوری اسلامی و حتی در دانشگاه را قفل زدند. همان وقتها بود به کارگران مستقل از اپوزیسیون بورژوازی بود. این اتفاقی بود گفتند شورا پورا مالیده و شوراها را جمع کنید. در که ما حکمتیست ها فکر کردیم مناسبتی است که آن همان موقع بود که مبارزات مردم در ترکمن صحرا کار دیگر، آن صف دیگر و آن مبارزه دیگر را باید شکل گرفت و عاقبت آن را بـعد از مـقـاومـت مـردم در آن کانـالیزه کـرد و بـنـظـر مـن دومـیـن دسـتـاورد سرکوب کردند. در تمام آن دوران جامعه کردستان بزرگ تشخیص به موقع و درست برای یک کار

جوشید تشکل های کارگری درست شده بود، بر این اساس، ما تصمیم گرفتیم یک فراخوان دیگر جمعیت های دفاع از آزادی و انقلاب درست شده بدهیم فراخوانی که همه ببینند متفاوت از فراخوان بود. سندیکاها شکل گرفته بودند. انواع نـهـادهـای های تاکنونی در خارج و داخل است. فراخوان بـه دفاع ازحقوق مردم وجامعه شكل گُرفته بود. یک مبارزه و یکّ اعتصاب عمومی و یک تظاهرات ها و رویدادهای سیاسی مختلف بر اه افتاده ۱عتراض در جامعه کردستان بود در سالگرد ۲۸ بود. کوچ تاریخی مریوان را داشتیم اعتراض، مرداد بویژه از طرف دیگر سازمانهای بورژوایی تحصن و مبارزه در شهر سنندج و سایر شهرهای و ناسیونالیست را می دیدیم که یا سکوت می کنند و کردستان را داشتیم مبارزه عردم زحمتکش با یا در حال انتظارند. یا اینکه دارند راههای غیر فئودالها را داشتیم در بطن یک مبارزه و تب و تـاب مبارزاتی تحت نام عزای عمومی و .... را پیش پـای انقلابی که نمونـه های بـالا گوشـه ای از انـقـلاب مردم در کردسـتـان مـی گذارنـد. بـهرحـال دومين أزاديخواهانه مردم ايران بود، جمهوري اسلامي دستاورد اين رويداد تشخيص بموقع و درست تصمیم گرفت در بیست و هشت مرداد بیاید و آن کمونیستها برای یک کاردیگر و یک اقداّم دیگر بود. جامعه را که هنوز صدای انقلاب و سنگر انقلاب ًسومین مسئله که در این حرکت اتفاق افتادو باید بر بود سرکوب کند. همان موقع کمونیستها و آن تأکید کنیم،این است که درست است حزب ما آزادیخواهان در ایران گفتند که کردستان سنگر ِ مبتکر این فراخوان بود. اما برای ما فراخوانی انقلاب است. خمینی و رژیمش دقیقاً از این زاویه سازمانی و فراخوانی محدود به حزب حکمتیست آمدند و خواستند که انقلاب را سرکوب کنند. البته نبود حرکت و جنبشی فراتر از حزب حکمتیست مد أنها با نیروی هوایی و زمینی شـان آمـدنـد و کشـتـار نظرما بود. در نتیجه انگیزه ما این بود که یک پرچم كردند، زنداني كردند، اعدامهاي صحرابي براه و افق شفاف كمونيستي به ابتكار صدها چهره و انداختند، شهرها را به تصرف خود در آوردند اما فعال کمونیستی شناخته شده را به میدان بیاوریم. خیلی زود و بعد از دو-سه ماه از مبارزه و جنبش پیشنهاد ما این بود کمونیستها و آزادیخواهان

مرگ بر جمهوری اسلامی! زنده باد جمهوری سوسیالیستی!

#### $\pmb{\epsilon}$

#### درس هایی از اعتصاب...

بیانیه محکم و چند صد نفر ی شان مبتکر این مبار ز ه باشند. این ایده اولیه ای بود که ما در رهبری حزب حکمتیست داشتیم و به همین دلیل رفتیم پای طرح بیانیه کمونیستها و آز ادیـخـو اهـانــی کـه فر اتـر از چهارچوب سازمانی حزب حکمتیست را در برگرفت خیلی ها را بـه این مبـارزه وصـل کرد وتازه ما از همین سر به سازمانی مانند کومه له ( سازمان کردستان حزب کمونیست ایران) در کردستان مراجعه کردیم و گفتیم ما کـه مـي تـوانـيم چهارصد ـ پانصد نفر را پاي يک بيانيـه بـيـاوريم و نصویری جنبشی و اجتماعی بـا رگـه ای قوی از مبارزه کمونیستی را بوجود بیاوریم، گفتیم ما و شما ارزیابی مان از یکدیگر هر چه باشد، خیلی ها دو طرف را به عنوان كمونيست أن جامعه مي ٹیناسند در نتیجه پیشنهاد کردیم که آنها هم۔ بیایند یای این ابتکار و بیانیه کمونیستها . اگر آنها هم مـی امدند و چهارصد نفر دیگر به بیانیه اضافه می شد یک تصویر کاملتر و جامعترو قویتری از کمونیسم به دست میداد. به هردلیل آنها نیامدند .چه محاسباتی داشتند چه معادلاتي بود كه نيامدند اصلاً مورد بحث امروز ما نیست بهرحال آنها نیامدند و اشتباه کردند ر باید از خود بپرسند چرا با این حرکت همراه نشدند؟ جِرا تقويتش نـكردند؟ جِرا گسترده ترش نکر دند؟ چر ا کار ی که از دستشان بر مـی آمد ر ا انجام ندادند؟ این را بگذاریم خود آنها بنشینند و محاسبه کنند٬ ببینند این بر ای ما یک مبنـای تـقـویـت جنبش مان بود و برای ما یک کلیت شفاف کمونیستی بود و ما با تلاش زیادی که حزب حکمتیست و همه ی کمونیستها و آزادیخواهان کردیم این تصویر را به دست دادیم . امروز یک حاصلش این است چهارصد و بیست کمونیست و أز اديخواه أن جامعه كه اكثر أنها چهر ه هاي شنـاختـه شده و فعال و درگیردر سبی سال مبارزه با نسل جدید الهام بخش دوره های اخیر مبارزه اند در یک صف کنار هم ایستادند و بـه سـهم خـود یـک کـار بزرگ را ممکن کردند. این حرکت مهر کمونیستها ر ا بر خودش دارد و دستاورد کمونیستی بزرگی است اگر حتی بخشی از شهر ها هم تعطیل نمی شد، شهرک صنعتی هم جواب نمی داد، اما نفس اینکه یک تحرک پر جنب و جوش به ابتکار کمونیستها بـا بيانيه اينها و با شركت حزب حكمتيست اتفاق افتـاد، بنظرم برجسته كردن يك هويت كمونيستي و چپ و ر ادیکال در آن جامعه بود و باید ارزشش را بدانیم. نه تنها ادامه ارتباط این شبکه از کمونیستها با هم از آن چهار صد و بیست نفر گرفته تا تک تک فعالین و کمونیستهایی که در شهر های کردستان و هر جای دیگر در خارج از کشور مبتکر گوشه ای از این کاربودند،نیرویشان را کانالیزه کنند، سازمان دهند، متحزب ترش كنند و به جاي مناسبتري برسانند. بنظر من جنبه مهمتر این حرکت این بود کـه بـه صف جنبش آزادیخواهی و برابری طلبی نیرو اضافه کرد و نیروی تازه تری به میدان کشید <sub>.</sub> شما

در این حرکت و خیلی های دیگر که در این مـاجـرا شرکت کردند، طی ارتباطاتشان با داخل کشور و با نیروی انسانی و فعالین جدیدی مرتبط شدند. در خار ج از کشور با انسانها و جهره های جدیدی در کسیونها و میتینگ ها و ارتباطات روز مر ه این یک ماه روبرو شدند. بـهرحال در داخل و خـارج از کشور نیرو و انرژی تازه ای بوجود آورد به علاوه روى ابتكارات تازه، ابتكارات تبليغي، ارتباط گیری و سازماندهی زیادی در این رویداد صـورت گرفت و این یکی از دستاوردهای مهم این حرکت ست که باید متوجه بود. ادامه دار د

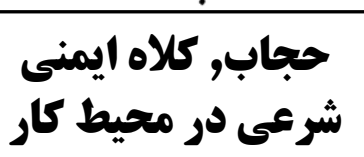

یرتو ۸۷

در حاشیه انتخاب سه وزیر زن در كابينه احمدى نژاد

#### هلاله طاهري

محمود احمدی نژاد کابینه خود را معرفی کرد و سه تن از زنان را برای پست وزارت پیشنهاد نمود. بِلتيک زني احمدي نژاد براي انتخاب اين خانمها در جواب به رقیبش در جبهه سبز و نشان دادن چهره ای قابل تحمل تر به جهان بود بالاخره مجلس بعد از کشمکشهای چند روزه از میـان أنــان فقط صلاحيت خانم مرضيه وحيد دستجردي را پزیرفت طیفی از اصولگرایان و از آنجمله نمایندگان مجلس و امـام جـمـعـه هـا بـه وجـود ایـن خانمها بعنوان وزيراعتراض داشتند. أنها بر اين باورند كه وجود خانمها "كارى خلاف با اصول اسلام" است چون این زنها با "مردان نـامـحـرم در وزارتخانه ها مراودت خواهند داشت" و این عمل "با اصول ديني نميخواند وحرام است". طرفداران موسوی و کروبی هم<sub>،</sub> بویژه فعالین زن<u>,</u> بر این باورند که این خانمها بشدت "سنتی" اند و بـا توجه به بیشینه چند ساله آنها علیه مبارزات زنان يست داده شده "بر از نده شان" نيست.

احمدی نژاد مشکل "حرام" بودن را برای اصواگرايان بدينگونه حل كرد كه "فلسفه حجاب يعني حضور فعال اجتماعي زن، و الا در خانـه كـه وضع معيشت و مزاياي مردم و بويژه زنـان دچـار حجاب معنى ندار د". با اين استدلال ايشان حجاب کلاه ایمنی در محیط کارست کـه بـا ر عـایـت آن "حرام" بودن وجود زنان در محیط زنانه- مردانـه جان بگیرند و دنبالـه رو فلان مـهره دیـگری از مرتفعٌ میگردد. پیام دیگر او این است که مرزهای حکومت بروند. "مخدّوش" شده حجاب, كه طي دهه اخير به يمن مبارزات زنان از جمله شعار لغو حجاب وسيعا بـه ۖ وقتى كه سيستم مالكيت خصوصـي پـايـه و اسـاس خواست جوانان تبديل گرديده و حتى عدم رعايت كامل أن مد شده. را بازتعريف و حلقه هاي فشار بر زنان را تنگتر کند. حجاب همواره یکی از چالشهای سیاسی مبارزات زنان در طی قرن بوده است. زنان در انقلاب مشروطه بـا وعده أزادی و حق راي به خيابانها أمدند و حتى قرباني دادند, اما همینکه مشروطه پیروز شد أنها را با زور به خَانـه هایشان فرستاد. انقلاب ٥٧ هم با پیام خمینی برای حجاب اجباری جنبش زنان را به یکی از پایه های كشمكش دائمي ميان زنان براي احقاق حقوقشان با جمهوری اسلامی کشاند.

> باظهور پست مدرنیسم در اروپا و رشد اسلام سیاسی در خاورمیانه، مبارزه علیه حجاب و قوانین اسلامی بعنوان ارکان مهم مبارزات زنان در درون جنبش زنان تفسير بردار شد. مبارزات حق طلبانـه زنان برای حقوقشان و از آن جمله تلاش برای لـغو حجاب با توجیه اینکه این ایده ها از سکسیسم ً سرمایه است. اروپایی برمیخیزد و ریشه ملی ندارد<sub>,</sub> سرکوب شد. با تئوري "نسبيت فر هنگي" حجاب امري مربوط به فرهنگ هر ملت تعریف شده و داشتن آن را برای زنان در کشور های اسلامزده امری دینی پنداشتند. نمونه بارز آن در ایران است که به جدلی دائمی میان گرایشات ملی۔ اسلامیها و و برابری طلبان در در ون جنبش زنان تبديل گرديد. جنبش آز اديخواهي و برابری طلبی زنان پرچمدار پیگیر و آشتی ناپذیر

لغو أنست ٍ در مقابل زنان ملي-اسلامي از اصول گرا تا اصلاح طلب همه در مطلوب بودن حجاب برای شرایط ایران و محسنات آن دریایی از کتاب و تحقیقات آکادمیکی عرضه کردند. در دوره انتخابات هم داستان همین بود و مسئله حجاب همچنان ميو ه ممنو عه باقي ماند .

و بالاخر ه با دهها نمونه تاريخي كه در همين جهان واقعی اتفاق میافتد این که مگر زنانِ در قدرت در همین سیستمهای سرمایه داری واستبدادی و مدلهای اسلامی چه گلبی به سینه زنـان و مبـارزانشـان زده اند. چه بسا این مهره های حکومتی "جنسیتی" باید بیشتر از مردان همبایه خود, به طبقه کارگر , زنان و از ادیخواهان دندان نشان دهند تا کرسی ها را از زیرشان در نیاورند. نمونه دوران ریاست جمهوری مارگارت تاچر در دهه هفتاد در انگلستان را همه بیاد داریم. هنوز که هنوز است طبقه کارگر کمرش از زیر بار تجاوز به معیشت خانواده ها<sub>ر</sub> محدود كردن حقوق و مزاياي زنان, كم كردن بيمه ها و هزینه های اجتماعی کودکان و سالمندان راست نشده است.

کم نیستند از کابینه های دولتی در جوامع سرمایه داری در اروپا که دو سوم و یا حتی نیمی از آنـان زنان هستند و قید بیمه های بیکاری<sub>،</sub> حقوق کودکان و سالمندان حق مادران تنـهـا و خـيـلـي از مـزايـاي دیگر را میزنند. همین خانمها به اندازه یک جو براي بيچاره شدن مردم از قِبلِ تصميم أنـهـا غصـه نمیخورند. این رویای فمینیسم درمانده عصر لیبر الیسم در دهکده زنجیره ای سرمایه داری ست كه براي بدست أوردن أرا پنجاه=پنجاه ميجنگند<sub>,</sub> تفکری به غایت سطحی ست و با هر حمله دولت به زمین لرزه سازمانـی شده و از هم میپاشند و اختلاف نظر پیدا میکنند. تا سیکل بعدی که دوباره

جامعه است , وقتى كه طبقه سرمايه دار از قِبل کارگران زن و مرد بر سرمایه اش میافزاید و سفره های خالبی سهم أنهاست٬ وقتبی که با قانون اساسی نا مغز استخوان زن ستيز احكام اعدام سنگسار و شکنجه و تجاوز در زندانهای مخوف این رژیمها اجرا میگردد, وقتی که قوانین زن ستیزانه دولتها به آنان چون بردگان جنسی مینگرند<sub>،</sub> بودن زنـان در کابینه های دولتی و یا گرفتن کرسیهای مجلس و نخست وزير شدن چه خيري به زنان ميرسانند؟ همه این سیستمها به پاری فرهنگها و مذاهب انسان ستیز ٍ با قانون اساسی های بغایت غیر انسانسی با فرهنگهای عقب مانده در تقابل با پیشروی حرکتهای مدرن اجتماعی ببا ارتش و ارازل و اوباش نوکر . همه و همه بر ای ایستادن در مقابل آزادی و برای زنان و مردان, تحمیل هر چه بیشتر زندگی برده وار با شرایط حاکمان و تولید هر چه بیشتر سود بدون هیچ اعتراضیی برای خدایان

این فاز دیر یا زود خواهد گذشت و گرد و خاکها از روی توهمات این دوره از مبارزات مردم برداشته میشود. هم دولت احمدی نژاد و هم "راه سبز امید" اگر چه بر سر سهم خواهی از ماشین جنگی سرمایه داری در جنگند اما جمهوری اسلامی, این شبح بربریت سده حاضر را نگه میدارند. برنده و 

حجاب كلاه ايمني...

بیشتر برای طبقه کارگر, مردم کم درآمد, زنـان و جوانان ميافز ايد. اما ميليونها انسان ببي سـهم و بـي بـهر ه از این دو جبـهـه ر اه دیـگر ی میـجـویند. كارگران, اين طبقه تـا بـه آخر انـقلابـي و پيـگير ستونهای خود را محکم میکوبند و حزب خود را میساز ند. متحدانش به او میپیوندند. متشکل میشوند و روشن و صریح مطالباتشان را اعلام و برای آن مبارزه میکنند<sub>.</sub> خشونت رژیم برای خاص و عام شناخته شده است امـا وقتـي كـارگران يـك يـارچـه میدانند چه میخواهند و کجا میخواهند بروند و چه دولتی برپا کنند هیچ نیرویی جلودارشان نخواهد بود<sub>.</sub> آنکس که در آین جنگ واژگون میگردد جبهه ایست که اگر چه ارتش و توب و تانگ با خود دارد اما ستون فقرات اقتصادی کشور و میلیونـهـا انسـان گرسنه و بیزار از این رژیم را در مقابل خود خو اهد داشت.

از متحدین همیشگی طبقه کارگر زنان آزادیخواه و بر ابر ی طلبند. تاریخ درخشان آنها در دو دهه اخیر چشمگیر است. تاریخ آنها تاریخ هشت مارسها, مبارزه با حجاب<sub>,</sub> مبارزه با آپارتاید جنسی<sub>،</sub> قطعنامه های ماگزیمالیستی در دفاع از حقوق بشر, زنـان و کودکان, اتحاد این جنبش بـا مبـار زات کـارگری و دانشجویی است<sub>.</sub> این جنبش در راهی که باید بپیماید صريح و روشن بايد صف خود را به صف جنبش کارگری جنبش دانشجویان آزادیخواه و برابری طلب نزديك و يكي كند. بگذاريد زنان اصلاح طلب را با دغدغه درست کر دن "سیستم نمایندگی' بجاي "فر دي شدن" به حال خو دشان بگذار يم. گذار این دور ه آنها از "بنیاد گرایی" به "پسا بنیادگرایی" هم پیشکش خودشان. راه ما راه دیگریست. راهی که به تحول جدی در زندگی زنان میانجامد. جنبش ما برای رهایی کامل زنان و برابری کامل و واقعی بین زن و مرد است.

#### خواننده گرامی نشریه برتو!

در شماره قبل مطلبي با عنوان "عروسي يا تراژدی؟" از من به چاپ رسید که در آن خبر *ی* نحت عنوان "جها صد و ينجاه دختر بچه در شهر غزه در یک روز عروس شدند درج گردید. چندی بعد متوجه شدم كه اين خبر , اگر چه در چندين سایت و مرکز خبری تابید شده بود اما به این صورت نبوده است. داستان به این قرار بوده که ٤٥٠ زن "بيوه" كه شوهرانشان را در جنگهاى حماس با اسرائیل و حزب الله از است داده بودند با ساز ماندهی سازمان حماس به عقد مردانی در آمدند. عروسان سیاه پوش در این روز در میان مهمانان نشسته و به جای آن دختربچه ها را برای نمایش عمومی و رژه در میدان در معرض تماشا گذاشته

با پوزش از اشتباه در این خبر همینجا بگویم که همچنان معتقدم و به اندازه یک سر سوزن شکی در انسان آزاری و کودک آزاری حماس و جريانات اسلامي نمي بينم. كارنامه آنها در خشونت و قصاوت در حق مردم و بویژه جهنمی که برای زنان بيا كرده اند جلو چشم همگان است. قوانين زن ستیزانه آنان هر روزه قربانی میگیرد. کودکان همچنان اموال پدران و زنان بردگان مردانند. غیر قابل تحمل در عصر ما هستند و مانع جدی این سده از بیشرویهای آزادیخواهانه و برابری طلبانه برای کل بشریت و بویژه زنان هستند.

هلاله طاهري

جلسه در پالتاک سخنران :اسد گلچینی

موضوع :جنبش سبز و كمونيسم بورژوایی، از آذرین تا تقوایی

> زمان :شنبه ۱۲ سیتامبر ۲۰۰۹ ساعت ۸ تا ۱۰ به وقت ارویای مرکزی **IranxAzadixBarabari** :

## جهت اطلاع عموم

محمد جعفري

پایان حزب کمونیست کارگری

کتاب **'' یایان هزب کمونیست کارگری''** نوشته محمد جعفر ی در ٢٣٠ صحفه منتشر شد. جهت دریافت آن، با ایمیل ذیل با محمد جعفری تماس حاصل فر مائيد.

### mohamadjafari1@yahoo.co.uk

اساس سوسیالیسم انسان است سوسیالیسم جنبش باز گرداندن اختیار به انسان است

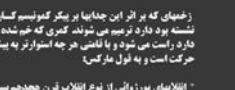

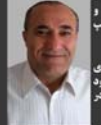